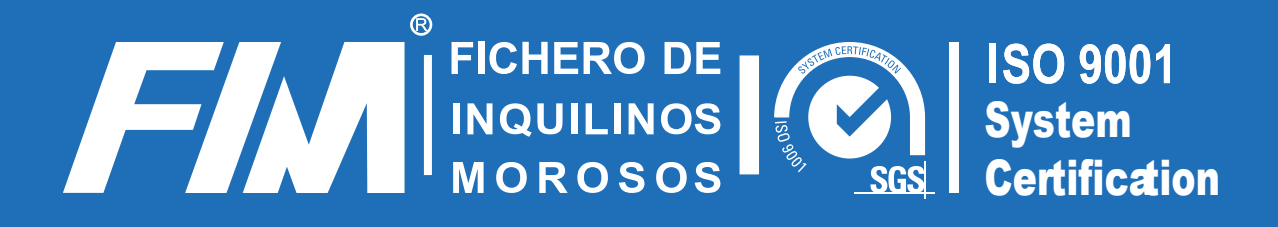

# **VII Estudio FIM Sobre la Morosidad en Arrendamientos**

**España 2014**

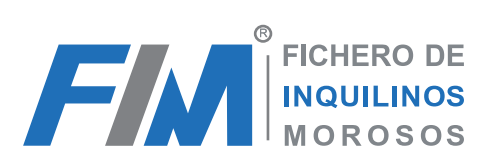

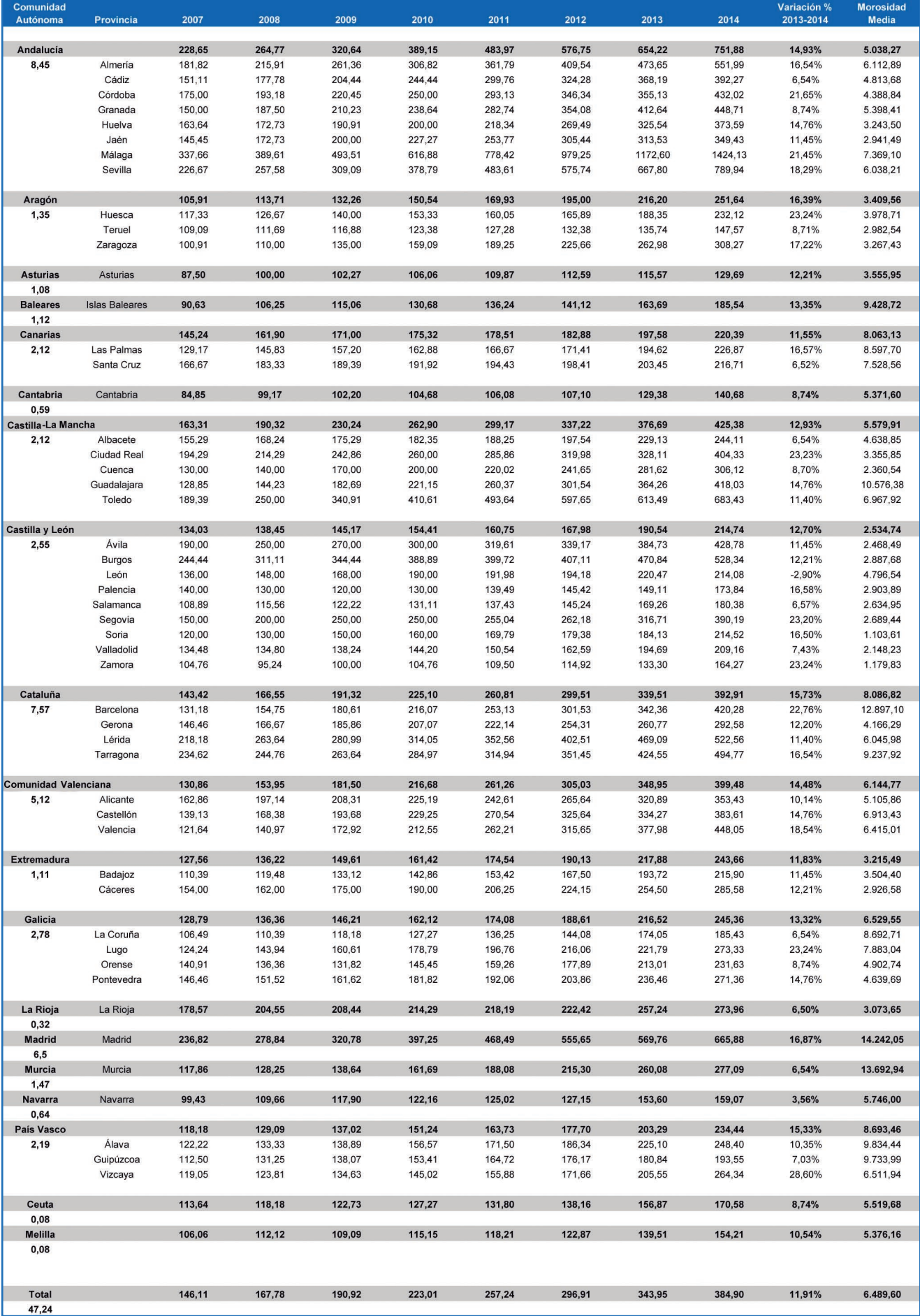

WWW.FIMIBERICA.COM | Fichero de Inquilinos Morosos Iberica, S.L.<br>902 93 33 70 | Apartado de Correos 13.134<br>28080 Madrid

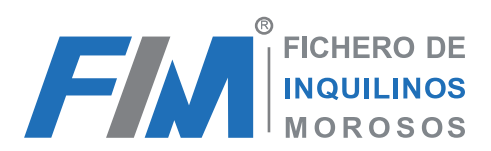

# **Estudio Gráfico**

# **Gráfico 1.**

**Importe medio de la morosidad en arrendamientos expresado en euros (año 2014)**

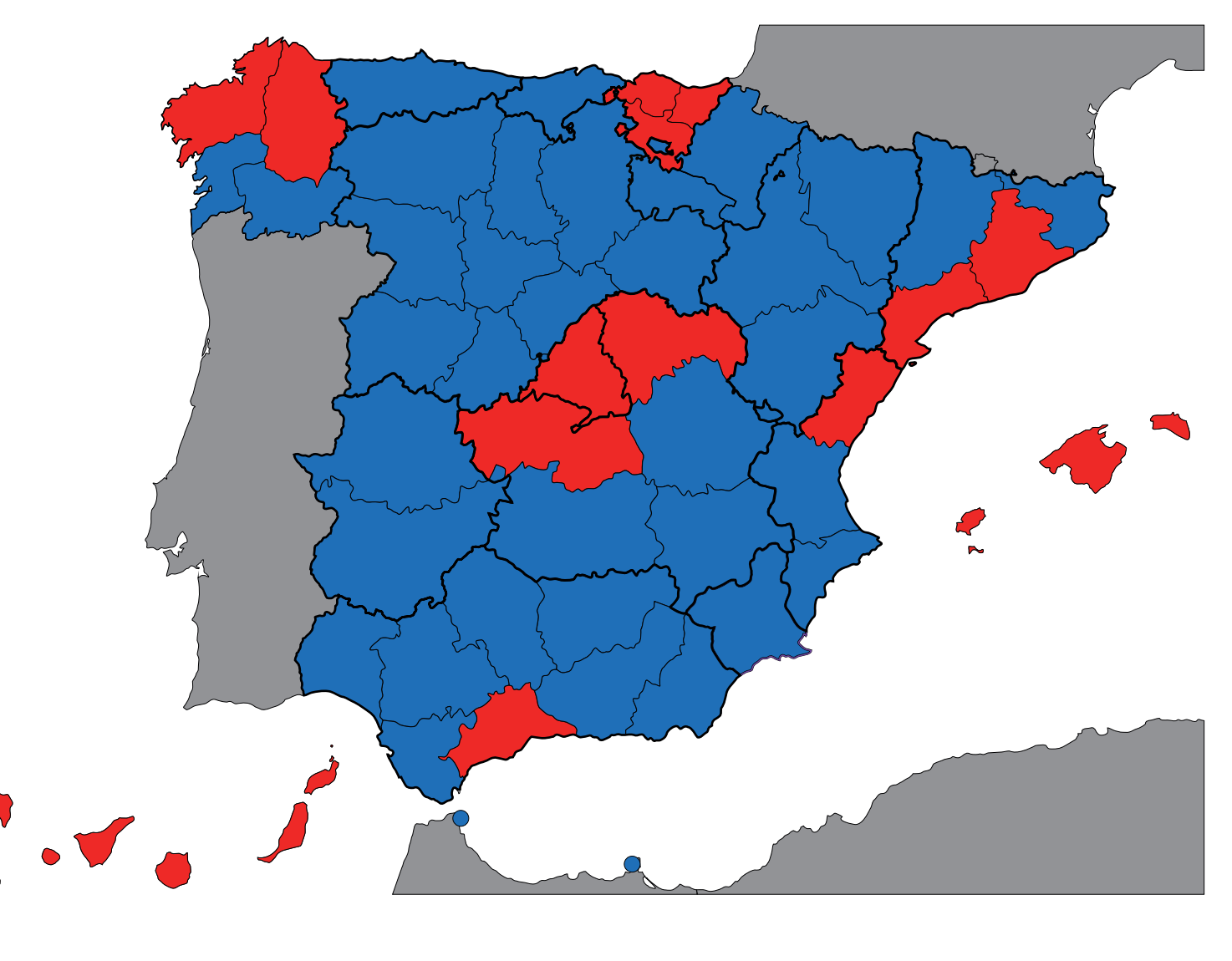

**Media nacional : 6.489,60**

**Comunidades con valor inferior a la media Comunidades con valor superior a la media** 

**WWW.FIMIBERICA.COM** 902 93 33 70 Fichero de Inquilinos Morosos Iberica, S.L. Apartado de Correos 13.134 28080 Madrid

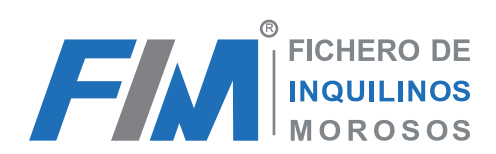

# **Gráfico 2.**

### **Variación porcentual sobre el índice de morosidad (año 2014)**

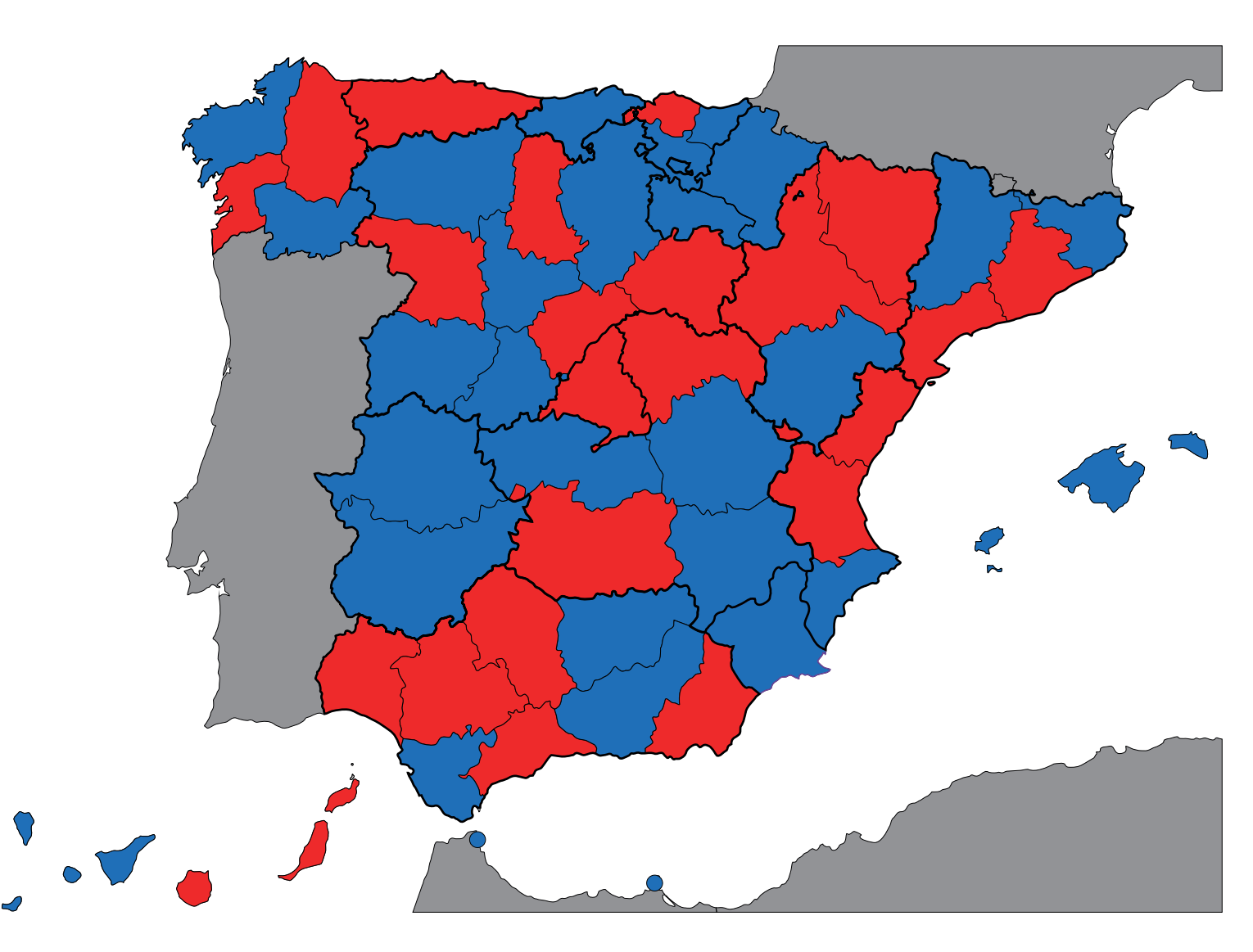

**Comunidades con crecimiento porcentual inferior a la media Comunidades con crecimiento porcentual superior a la media**

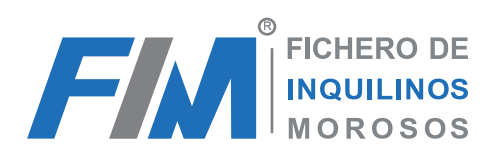

# **Gráfico 3.**

#### **Importe de la morosidad media en arrendamientos expresado en euros por comunidades autónomas**

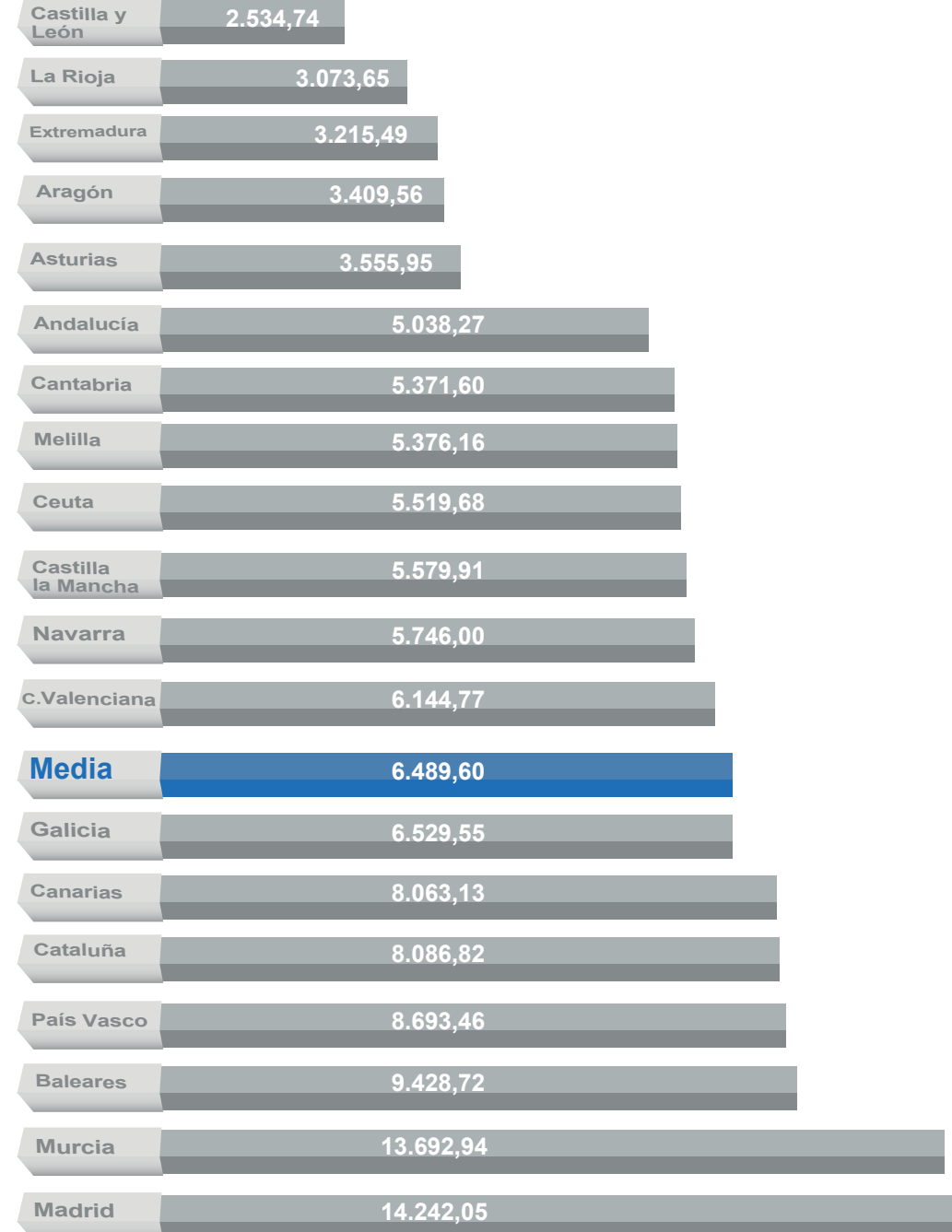

**WWW.FIMIBERICA.COM** 902 93 33 70

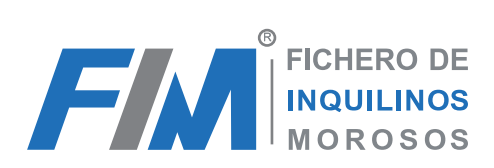

# **Gráfico 4.**

### **Variación porcentual sobre el índice de morosidad interanual**

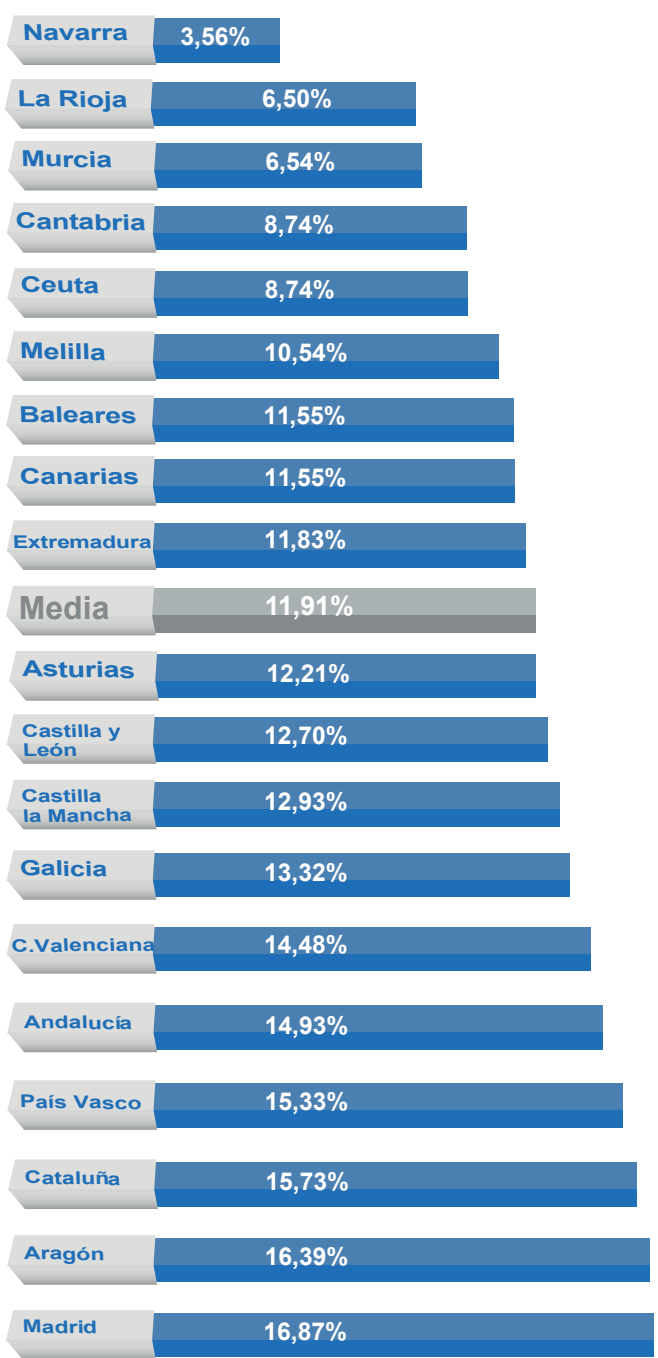

902 93 33 70

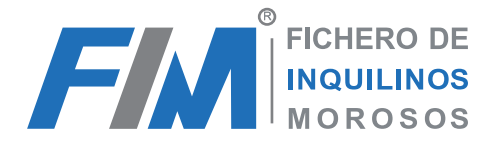

# **Ficha técnica del estudio**

### **I.- Objetivo**

El Estudio FIM sobre la Morosidad en Arrendamientos en España tiene como objetivo fundamental determinar la evolución de la morosidad en las relaciones contractuales de arrendamiento en España y sus Comunidades Autónomas, mostrando tendencias desde el año 2007.

En el estudio se contemplan incidencias en el pago de la renta tanto en contratos de arrendamientos para uso de vivienda como para uso distinto de vivienda.

Los conceptos Básicos sobre los que atiende este estudio son: la morosidad, el arrendamiento, el registro y la inscripción

### **II.- Ámbito del Estudio**

El ámbito geográfico comprende todo el territorio nacional español incluyendo sus 17 Comunidades Autónomas más las Ciudades Autónomas de Ceuta y Melilla.

#### **III.- Metodología**

Sobre las fuentes obtenidas se procede a una elaboración en series estadísticas para determinar el número índice de morosidad.

#### **1.- Elaboración de números Índices.**

Los números índices son un instrumento estadístico que permite la comparación de datos en dos momentos concretos de tiempo.

#### **2.- Periodo Base.**

El periodo base de referencia para este estudio es el año 2005, por lo tanto el número índice para este periodo es 100.

#### **3.- Número índice de morosidad.**

Tomado el número de inscripciones en el FIM para cada provincia **p** en el periodo **t**, se calcula el número índice del periodo **t** respecto al periodo de referencia **t0**. Por lo tanto el número índice para una provincia en el período **t** se expresa:

#### **It0(p)= pt / p0**

#### **IV.- Fuentes**

Las fuentes de información son las propias del Fichero de Inquilinos Morosos, fichero inscrito en la Agencia Española de Protección de Datos bajo el número de registro 2091551065. Dicho fichero se nutre de la información aportada por los usuarios arrendadores y profesionales así como de la información recopilada en fuentes de acceso público.

#### **V.- Periodicidad**

El estudio tiene una periodicidad interanual.

**WWW.FIMIBERICA.COM** 902 93 33 70

Fichero de Inquilinos Morosos Iberica, S.L. Apartado de Correos 13.134 28080 Madrid

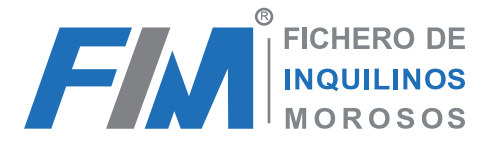

# **FIM Ibérica**

**FIM** es el **Fichero de Inquilinos Morosos**, contiene información sobre arrendamientos impagados, tanto de personas físicas como jurídicas, aportada por los propios arrendadores y profesionales en la gestión de arrendamientos. Contiene también toda la información procedente de sentencias judiciales por desahucio, convirtiéndose en la base de datos más amplia y completa sobre morosidad en arrendamientos en el territorio nacional. FIM, avalado con la certificación de calidad acorde a la norma ISO 9001, es la herramienta indispensable de consulta de más de diez mil profesionales de toda España. La participación en este registro se basa en el principio de reciprocidad, que consiste en beneficiarse de los datos ajenos aportando los propios.

#### **Quién puede consultar FIM**

**FIM** es un fichero de acceso público, pueden acceder a él, tanto profesionales registrados previa homologación por parte de FIM Ibérica, S.L., como particulares con un interés legítimo que realicen consultas individualizadas sin necesidad de registro previo.

### **Cómo consultar FIM**

Las consultas al **Fichero de Inquilinos Morosos** se realizan de manera on-line a través de www. fimiberica.com, desde **F.I.M. Ibérica S.L.** hemos desarrollado una herramienta intuitiva y de fácil acceso para que pueda realizar dichas consultas de la forma más sencilla, adaptadas a la legislación vigente en materia de protección de datos.

### **Ventajas de FIM**

- Gracias a **FIM** usted tendrá acceso al registro de incidencias judiciales por desahucio.
- Comprobará si su inquilino ha tenido incidencias con otros arrendadores.
- Sabrá si su candidato tiene arrendamientos impagados en cualquier parte del territorio nacional.

• Podrá recibir el documento de seguridad que le permitirá inscribir al moroso desde el primer día del impago.

- Dispondrá de la herramienta disuasoria que le permitirá evitar morosos recurrente.
- Reducirá la morosidad.

# **Cómo inscribir la morosidad**

Existen dos vías de inscripción de morosos en el fichero:

- 1.- Mediante sentencia judicial firme.
- 2.- Mediante el protocolo FIM. (Inscripción inmediata)

# **Sentencia Judicial Firme**

Para la inscripción de un inquilino moroso en el Fichero mediante sentencia judicial firme, es necesario remitir a la siguiente documentación:

### **Fichero de Inquilinos Morosos Iberica, S.L. Apartado de Correos 13.134 28080 Madrid**

**WWW.FIMIBERICA.COM** 902 93 33 70

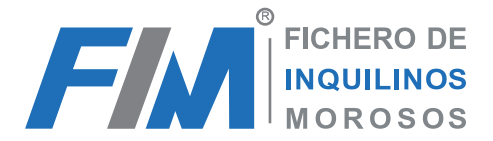

1.- Original o copia compulsada de la sentencia condenatoria

2.- Notificación fehaciente al inquilino moroso, de la intención de inscripción en el fichero, informándole de sus derechos de acceso, rectificación, consulta y oposición de datos que le confiere la LOPD\*

\* La información que Vd. maneja sobre sus inquilinos y el tratamiento que realiza de la misma, están sujetas a una estricta legislación: LOPD 15/99. Esta normativa exige el cumplimiento de los principios de consentimiento del afectado, calidad, seguridad, deber de secreto, cesión de datos y acceso por cuenta de terceros. Vd., como titular de un registro, debe atender las solicitudes de derecho de los afectados (acceso, rectificación, cancelación y oposición) y cumplir con una serie de formalidades (inscripción de los ficheros, redacción del documento de seguridad, etc.).

Con los formularios y protocolos proporcionados por FIM Ibérica, S.L., se garantiza el cumplimiento de la legislación vigente.

#### **Protocolo FIM**

Al realizar una consulta en FIM, Ud. recibirá el "**Documento de Seguridad FIM**" que deberá añadir a su contrato de arrendamiento. Firmado por inquilino y arrendador, le permitirá inscribir al inquilino desde el primer día de impago.

Para realizar la inscripción inmediata, deberá remitir el "**Documento de Seguridad FIM**" facilitado en su consulta a *inscripcion@fimiberica.com*.

**FIM Ibérica, S.L.** se encargará de las comunicaciones necesarias para garantizar el cumplimiento de la legislación vigente.

#### **Ser Agente Autorizado FIM**

Una vez solicitada el alta a **F.I.M. Ibérica, SL.**, se le remitirá por correo los formularios necesarios que junto a la documentación solicitada deberá enviar:

#### **Apdo. de correos 13.134 de Madrid**.

Recibida la documentación necesaria, se procederá al estudio de la solicitud, en caso positivo se remitirá las claves de acceso así como los documentos y protocolos necesarios para la inscripción de incidencias.

#### **Ventajas de ser Agente FIM**

El agente homologado por FIM:

- Tiene acceso directo a la web de gestión.
- Realiza cada consulta de manera más eficaz.
- Realiza un único pago mensual por consumo.
- Se beneficia de tarifas profesionales.

**WWW.FIMIBERICA.COM** 902 93 33 70

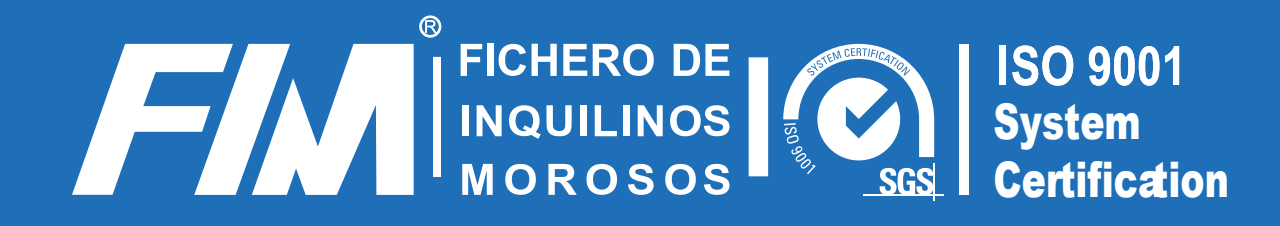

**www.fimiberica.com 902 93 33 70**